# **ibec\_DropDatabase**

ibec DropDatabase replaces the DROP DATABASE command within IBEBlocks. DROP DATABASE is still available for compatibility.

## **Description**

No additional description…

# **Syntax**

```
function ibec DropDatabase(DatabaseType : integer; DatabaseProps :
variant) : variant;
```
ibec Database attempts to drop a database using the specified properties or connection handle and returns 0 if successful. Otherwise it returns NULL and raises an exception.

Note: It is impossible to drop the default connection using ibec\_DropDatabase, an exception will be raised.

### **Parameters**

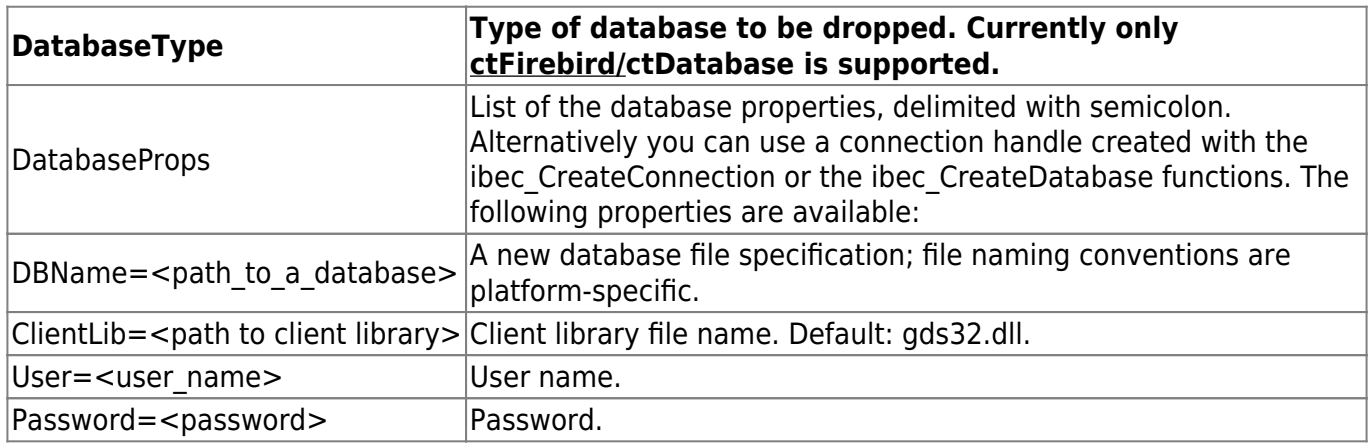

### **Example 1**

```
execute ibeblock
as
begin
 try
   Res = ibec DropDatabase( ctFirebird, 'DBName="localhost:d:\my
databases\nydb.fba";
                            ClientLib="C:\Program
Files\Firebird\bin\fbclient.dll";
                            User=SYSDBA; Password=masterkey');
```
Last update:<br>2023/07/06 <sup>05-ibexpert-ibeblock-functions:05-06-database-functions:ibec\_dropdatabase http://ibexpert.com/docu/doku.php?id=05-ibexpert-ibeblock-functions:05-06-database-functions:ibec\_dropdatabase</sup> 03:08

```
 if (Res is not null) then
       ibec_ShowMessage('Database dropped successfully');
   except
   end;
end;
```
#### **Example 2**

```
execute ibeblock
as
begin
   MyConn = ibec_CreateConnection(__ctFirebird, 'DBName="localhost:d:\my
databases\nydb.fba";
                                  ClientLib="C:\Program
Files\Firebird\bin\fbclient.dll";
                                  User=SYSDBA; Password=masterkey');
   try
    Res = ibec DropDatabase( ctFirebird, MyConn);
     if (Res is not null) then
       ibec_ShowMessage('Database dropped successfully');
   except
   end;
end;
```
From: <http://ibexpert.com/docu/> - **IBExpert** Permanent link: **[http://ibexpert.com/docu/doku.php?id=05-ibexpert-ibeblock-functions:05-06-database-functions:ibec\\_dropdatabase](http://ibexpert.com/docu/doku.php?id=05-ibexpert-ibeblock-functions:05-06-database-functions:ibec_dropdatabase)** Last update: **2023/07/06 03:08**

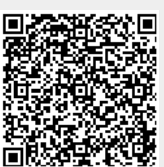